# <span id="page-0-0"></span>Package 'discretecdAlgorithm'

March 12, 2020

Type Package Title Coordinate-Descent Algorithm for Learning Sparse Discrete Bayesian Networks Version 0.0.7 Description Structure learning of Bayesian network using coordinate-descent algorithm. This algorithm is designed for discrete network assuming a multinomial data set, and we use a multi-logit model to do the regression. The algorithm is described in Gu, Fu and Zhou (2016) <arXiv:1403.2310>. License GPL  $(>= 2)$ LazyData TRUE **Depends**  $R$  ( $>= 3.2.3$ ) **Imports** Rcpp  $(>= 0.11.0)$ , sparsebnUtils  $(>= 0.0.4)$ , igraph Suggests testthat, LinkingTo Rcpp, RcppEigen RoxygenNote 7.0.2 SystemRequirements C++11 NeedsCompilation yes Author Jiaying Gu [aut, cre] Maintainer Jiaying Gu <gujy.lola@gmail.com> Repository CRAN Date/Publication 2020-03-12 06:40:02 UTC

# R topics documented:

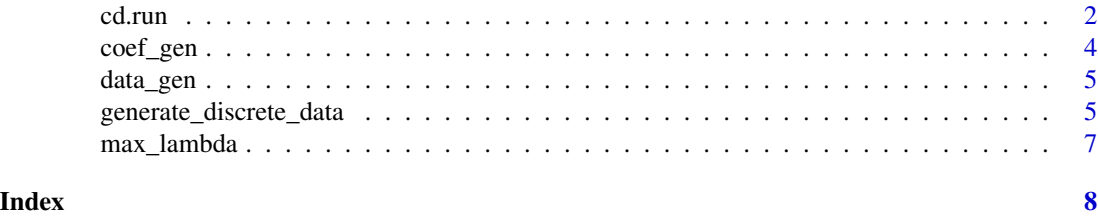

<span id="page-1-0"></span>cd.run *cd.run*

# Description

Structure learning of discrete Bayesian network

# Usage

```
cd.run(
  indata,
 weights = NULL,
  lambdas = NULL,
  lambdas.length = 30,
  whitelist = NULL,
 blacklist = NULL,
  error.tol = 1e-04,convLb = 0.01,
 weight.scale = 1,
  upperbound = 100,
  alpha = 3,
 permute = FALSE,
  adaptive = FALSE
\mathcal{L}
```
# Arguments

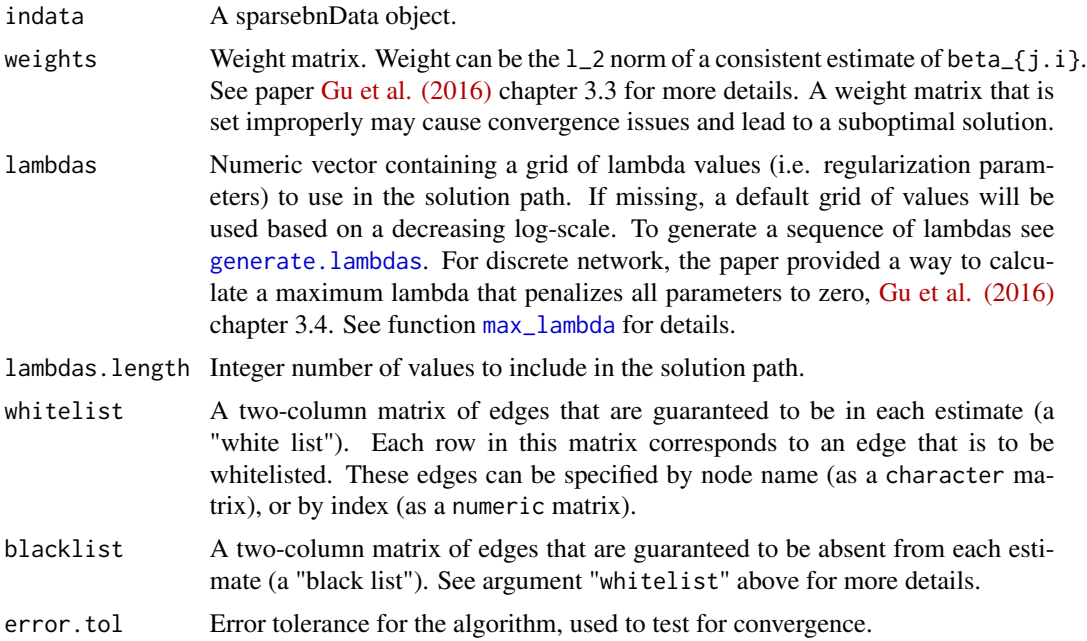

#### <span id="page-2-0"></span> $cd.run$  3

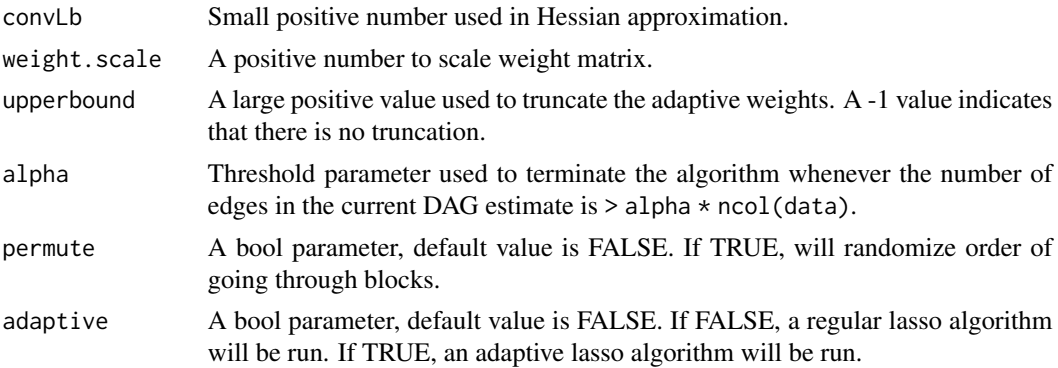

#### Details

Estimate structure of a discrete Bayesian network from observational/interventional data using the CD algorithm described in [Gu et al. \(2016\).](http://arxiv.org/abs/1403.2310)

Instead of producing a single estimate, this algorithm computes a solution path of estimates based on the values supplied to lambdas or lambdas.length. This package do not provide a model selection method in this version, users can choose their own model selection criterion. In later version of this package we will provide an empirical model selection method.

This package can handle interventional data by input a list of intervention. See example for more detail.

#### Value

A [sparsebnPath](#page-0-0) object. The CD Algorithm will be stopped if the number of edges exceeds 3 times of number of variables.

#### Examples

```
## Not run:
```

```
### Generate some random data
dat \le matrix(rbinom(200, size = 3, prob = 0.4), nrow = 20)
# for observational data
dat_obs <- sparsebnUtils::sparsebnData(dat, type = "discrete")
# for interventional data
data_size <- nrow(dat)
ivn <- lapply(1:data_size, function(x){return(as.integer(x/10))})
# if there is no intervention for an observation, use 0.
# cd algorithm can handle multiple interventions for a single observation.
dat_int <- sparsebnUtils::sparsebnData(dat, ivn = ivn, type = "discrete")
# Run with default settings for observational data
cd.run(indata = dat_obs)
# Run with default settings for interventional data
cd.run(indata = dat_int)
# Run adaptive algorithm for observational data
cd.run(indata = dat_obs, adaptive = TRUE)
```

```
### Optional: Adjust settings
n_node <- ncol(dat)
# Run algorithm with a given weight
# Careful with this option.
weights \leq matrix(1, nrow = n_node, ncol = n_node)
# Run with adjusted settings
cd.run(indata = dat_obs, weights = weights, lambdas.length = 10)
# Note: Normally, users do not need to change default settings.
## End(Not run)
```
coef\_gen *coef\_gen*

#### Description

coefficient generating function

#### Usage

```
coef_gen(edge_list, n_levels = NULL, FUN = NULL, flip = TRUE)
```
# Arguments

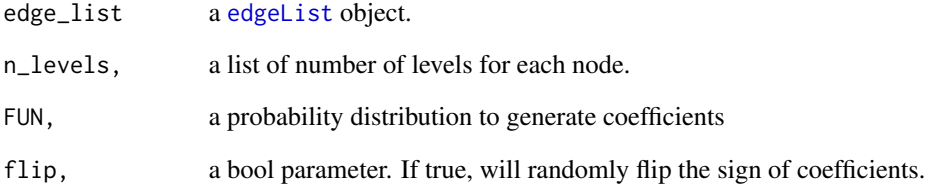

# Value

A list of coefficient matrix

<span id="page-3-0"></span>

<span id="page-4-0"></span>data\_gen *data\_gen*

# Description

A function that generate discrete data set.

# Usage

```
data_gen(
 graph,
 n,
 ivn = NULL,n_levels = NULL,
 params = NULL,
 FUN = NULL,
 flip = TRUE)
```
# Arguments

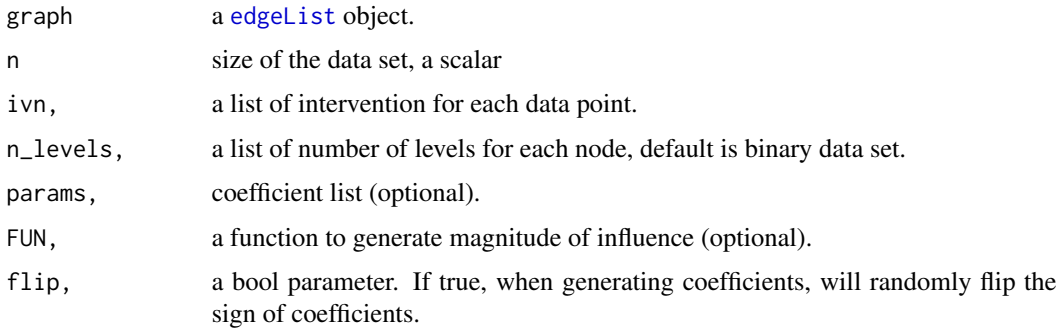

# Value

data matrix

generate\_discrete\_data

*generate\_discrete\_data*

# Description

data generating function

#### Usage

```
generate_discrete_data(
  graph,
  params,
  n,
  ivn = NULL,
  ivn.rand = TRUE,
  n_levels = NULL
\lambda
```
#### Arguments

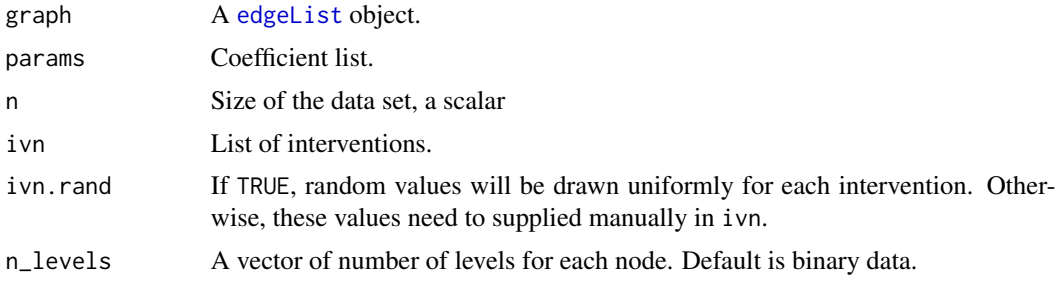

#### Value

data matrix

# Examples

```
### generate observational data
gr <- sparsebnUtils::random.graph(5, 5) # use sparsebnUtils package to generate a random graph
names(gr) = c("V1", "V2", "V3", "V4", "V5")
nlevels <- c(3, 5, 2, 2, 3)
gr.params <- coef_gen(edge_list = gr, n_levels = nlevels)
data.obs <- discretecdAlgorithm::generate_discrete_data(graph = gr,
                                                         n = 100,
                                                         n_levels = nlevels,
                                                         params = gr.params)
### generate experimental data
ivn <- as.list(c(rep("V1", 50), rep("V2", 50))) # 50 interventions on V1, 50 interventions on V2
data.ivn <- discretecdAlgorithm::generate_discrete_data(graph = gr,
                                             n = 100,n_levels = nlevels,
                                              params = gr.params,
                                              ivn = ivn)### Use pre-specified values for interventions
### In this toy example, we assume that all intervened nodes were fixed to
### to the value 1, although this can be any number of course.
ivn.vals \leq lapply(ivn, function(x) sapply(x, function(x) 1)) # replace all entries with a 1
```
<span id="page-5-0"></span>

# <span id="page-6-0"></span>max\_lambda 7

```
data.ivn <- discretecdAlgorithm::generate_discrete_data(graph = gr,
                                             n = 100,
                                             n_levels = nlevels,
                                             params = gr.params,
                                             ivn = ivn.vals,
                                             ivn.rand = FALSE)
```
<span id="page-6-1"></span>max\_lambda *max\_lambda*

#### Description

A method to calculate the value of maximum lambda along a solution path. See paper [Gu et al.](http://arxiv.org/abs/1403.2310) [\(2016\)](http://arxiv.org/abs/1403.2310) chapter 3.4 for more detail.

#### Usage

```
max_lambda(indata, weights = NULL, weight.scale = 1, upperbound = 100)
```
#### Arguments

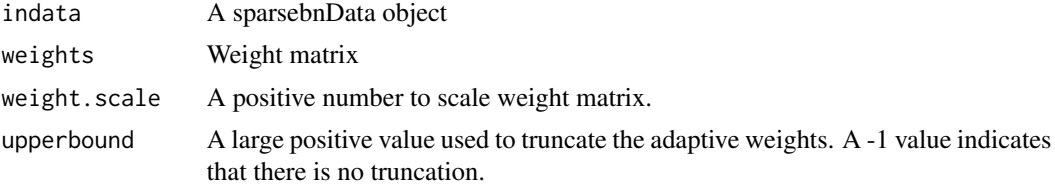

# Value

The maximum lambda along the solution path.

# Examples

```
## Not run:
### Generate some random data
dat \le matrix(rbinom(200, size = 3, prob = 0.4), nrow = 20)
# for observational data
dat <- sparsebnUtils::sparsebnData(dat, type = "discrete")
# generate the maximum lambda
max_lambda(indata = dat)
```
## End(Not run)

# <span id="page-7-0"></span>Index

cd.run, [2](#page-1-0) coef\_gen, [4](#page-3-0) data\_gen, [5](#page-4-0) edgeList, *[4](#page-3-0)[–6](#page-5-0)* generate.lambdas, *[2](#page-1-0)* generate\_discrete\_data, [5](#page-4-0) max\_lambda, *[2](#page-1-0)*, [7](#page-6-0) sparsebnPath, *[3](#page-2-0)*